## First Time App Use on Catalina Issue

After Unzipping and running the app for the first time, you might get the following message in Catalina

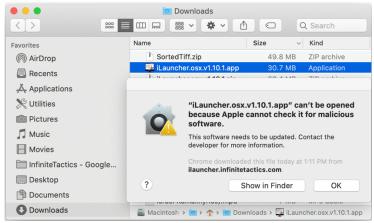

## Right click and select Open

| <u>v</u> , |                |                                |      |
|------------|----------------|--------------------------------|------|
|            | 💽 Downlo       | ads                            |      |
| < >        |                | · ← C Q Search                 | 1    |
| Favorites  | Name           | Size v Kind                    |      |
| AirDrop    | SortedTiff.zip | 49.8 MB ZIP arch               | nive |
| Recents    |                | iLauncher.osx.v1.10.1.app Open |      |
|            | iLauncher.os>  | x.v1.10.1.zip                  | 1.   |

## This will give you an "Open" option

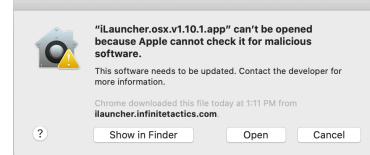

If the application does not open after a few 10 seconds – try opening it again the same way. This may need to be done a couple times – but after that, the app should open like normal